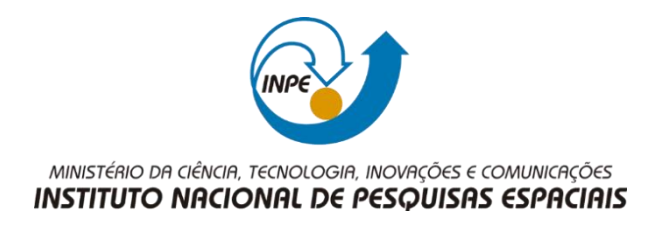

#### **SER300 – Introdução ao Geoprocessamento**

### **Laboratório 4a**

## **Miguel Alexandre da Cunha**

Álgebra de mapas.

### 1) Gerando Grades Regulares para o Teores\_Cromo e Cobalto:

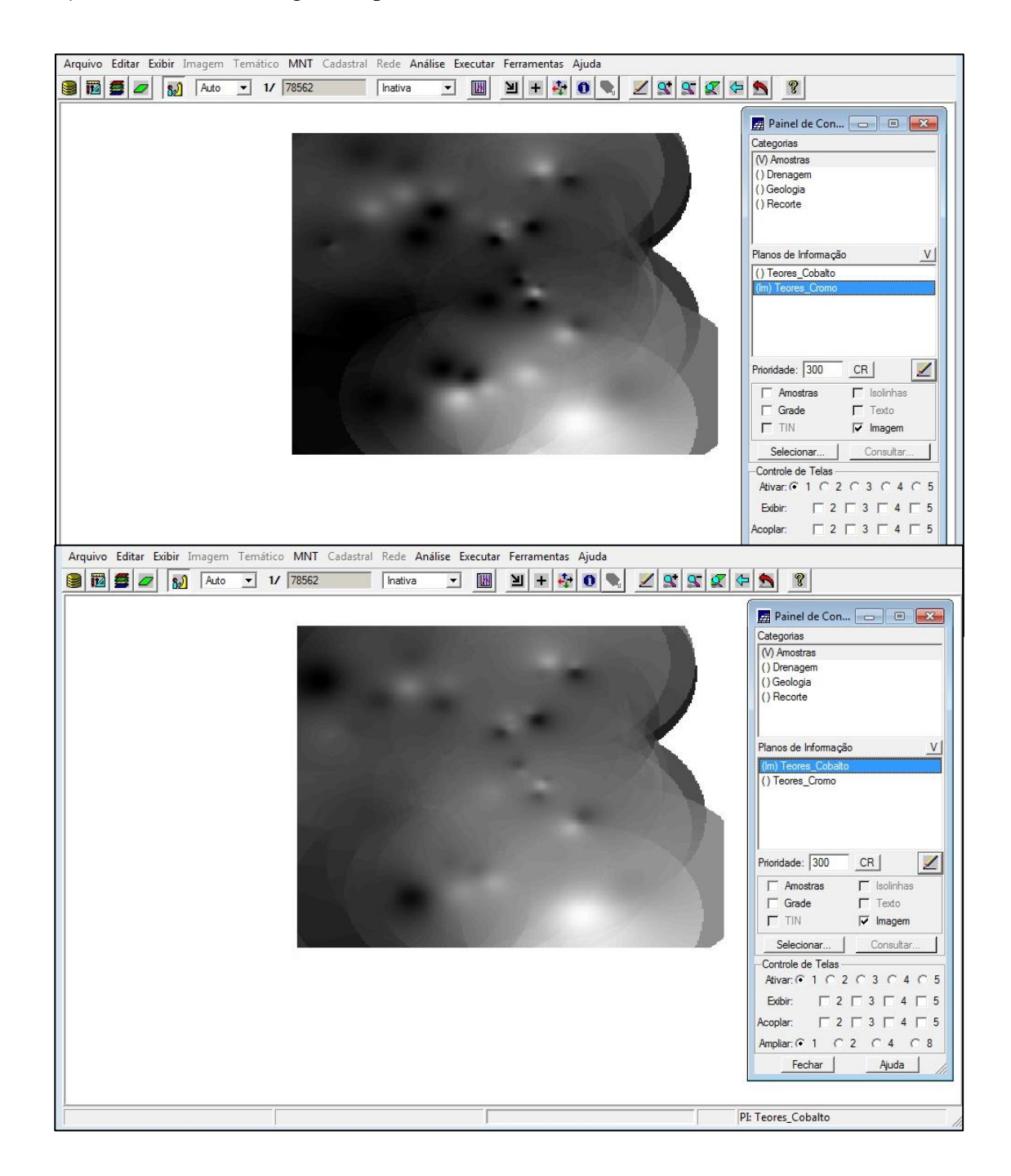

2) Gerando Mapa Ponderado da Geologia:

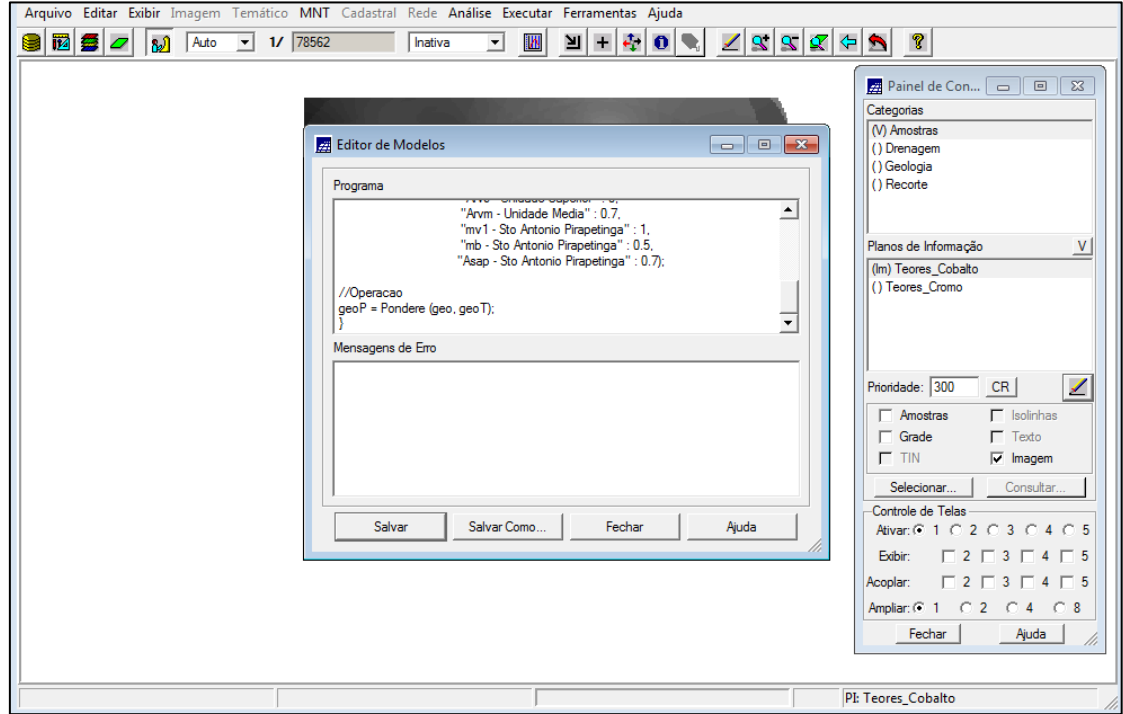

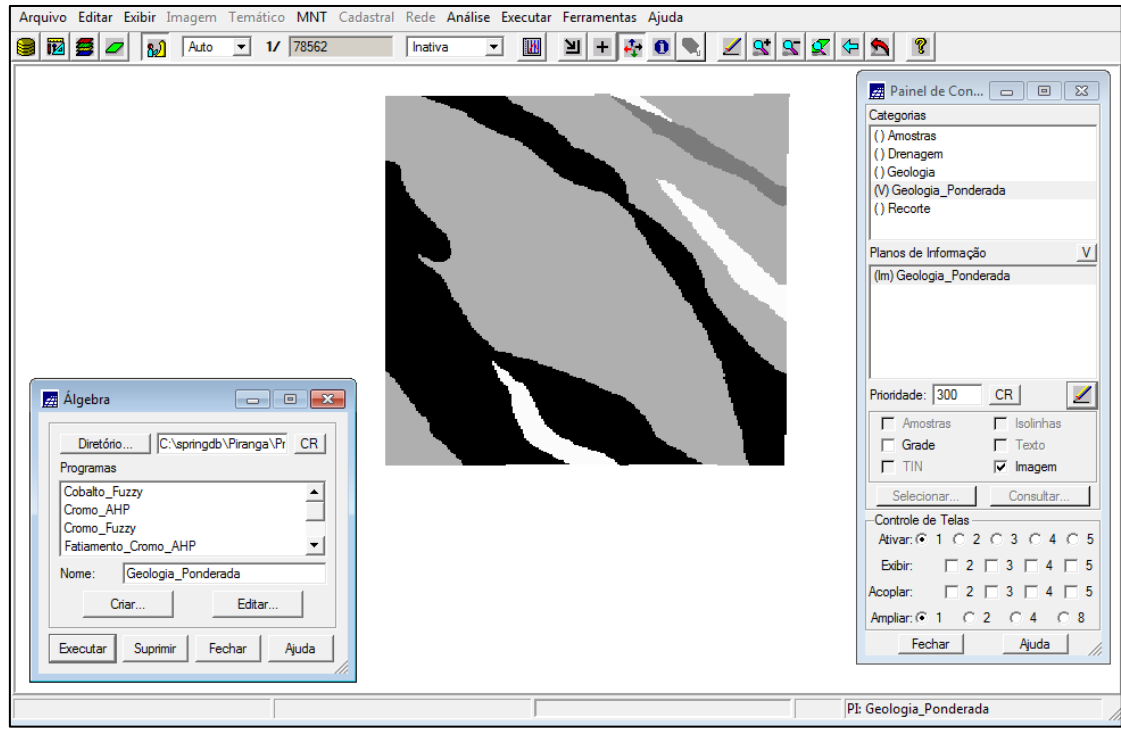

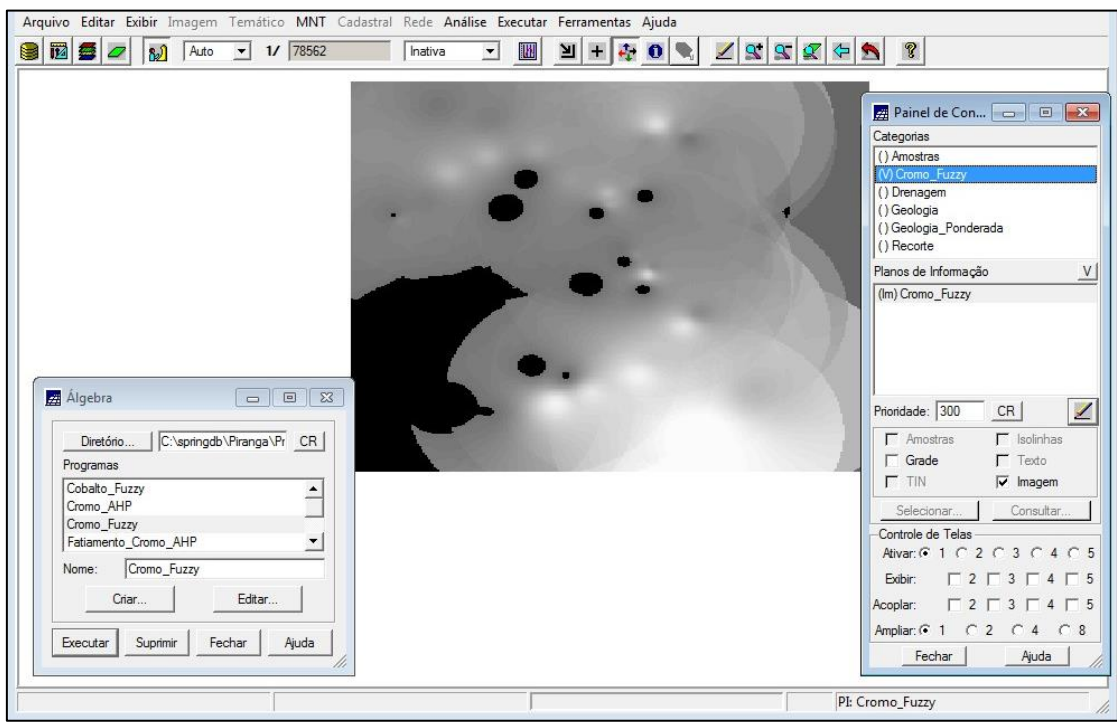

3) Mapeamento a grade Teores\_Cromo utilizando Fuzzy.

4) Mapeamento a grade Teores\_Cobalto utilizando Fuzzy

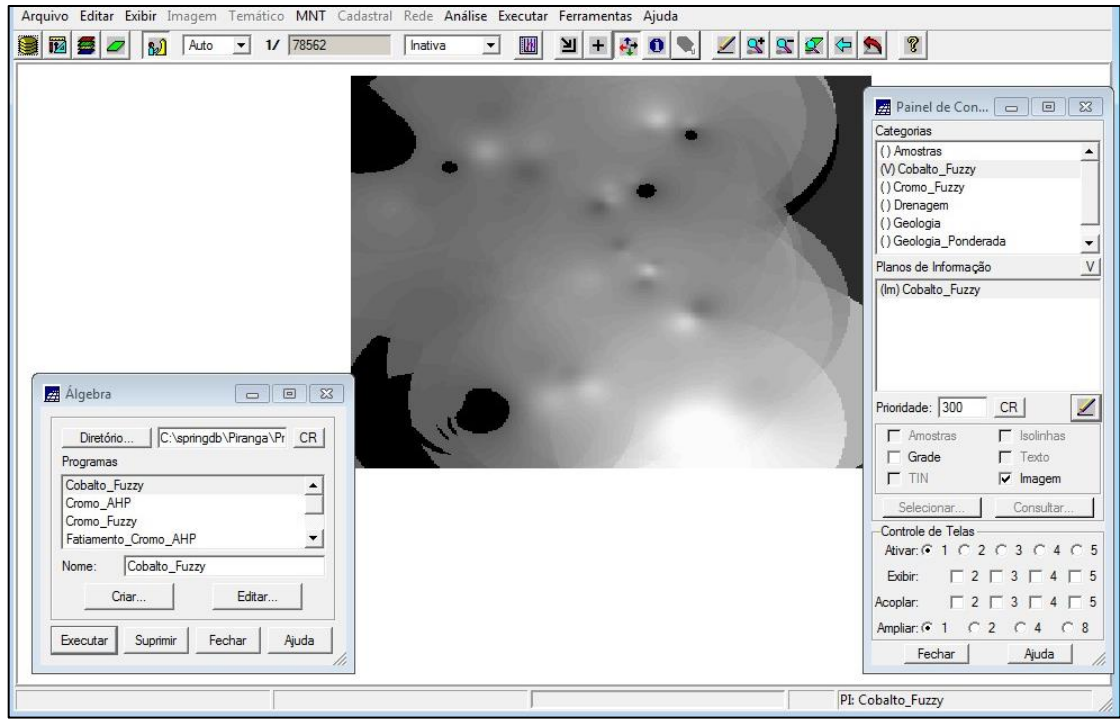

# 5) Cruzando os PI's utilizando Fuzzy Gama:

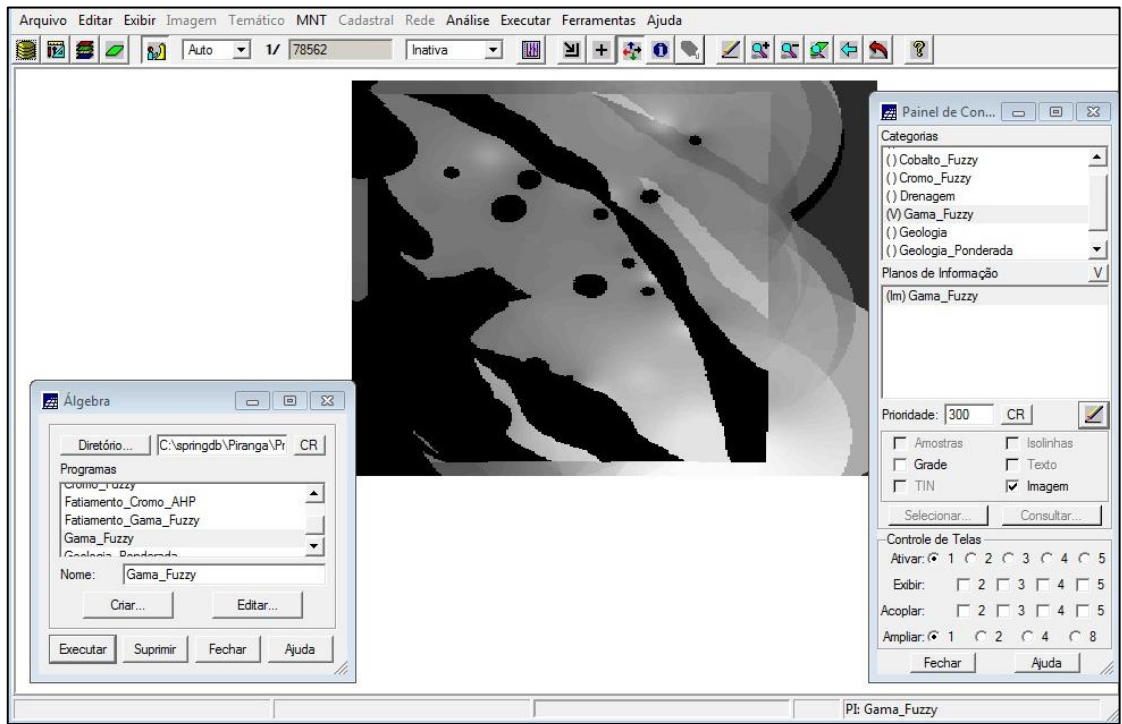

6) Criando Cromo\_AHP utilizando a técnica de decisão AHP:

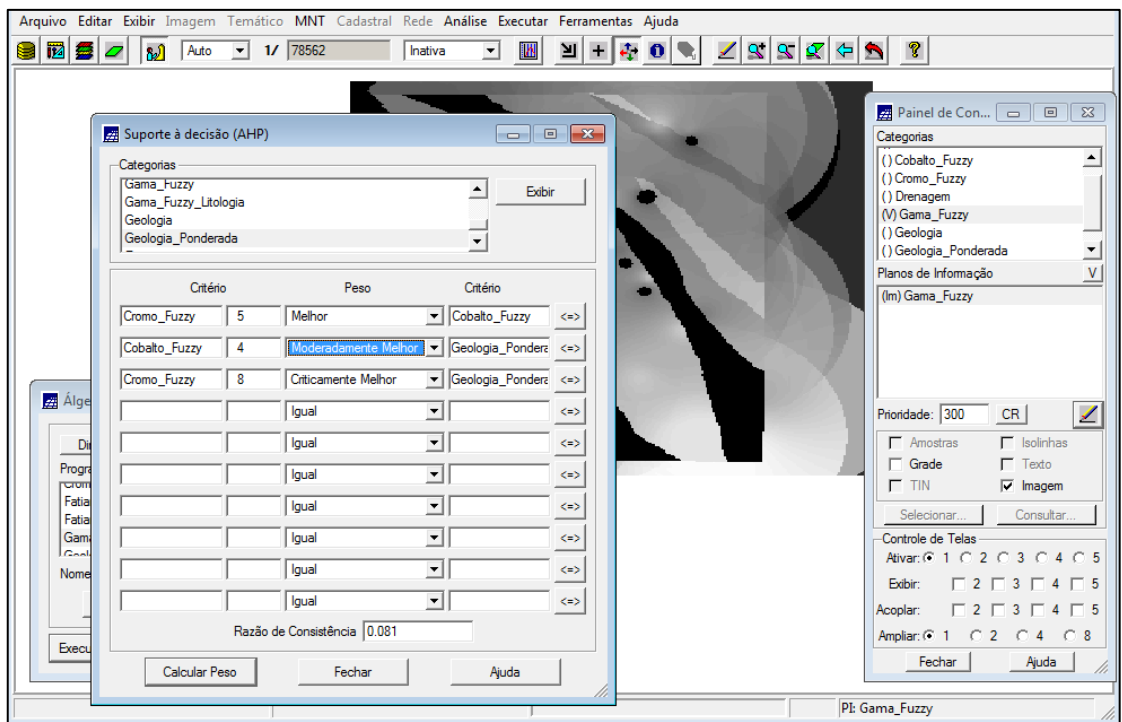

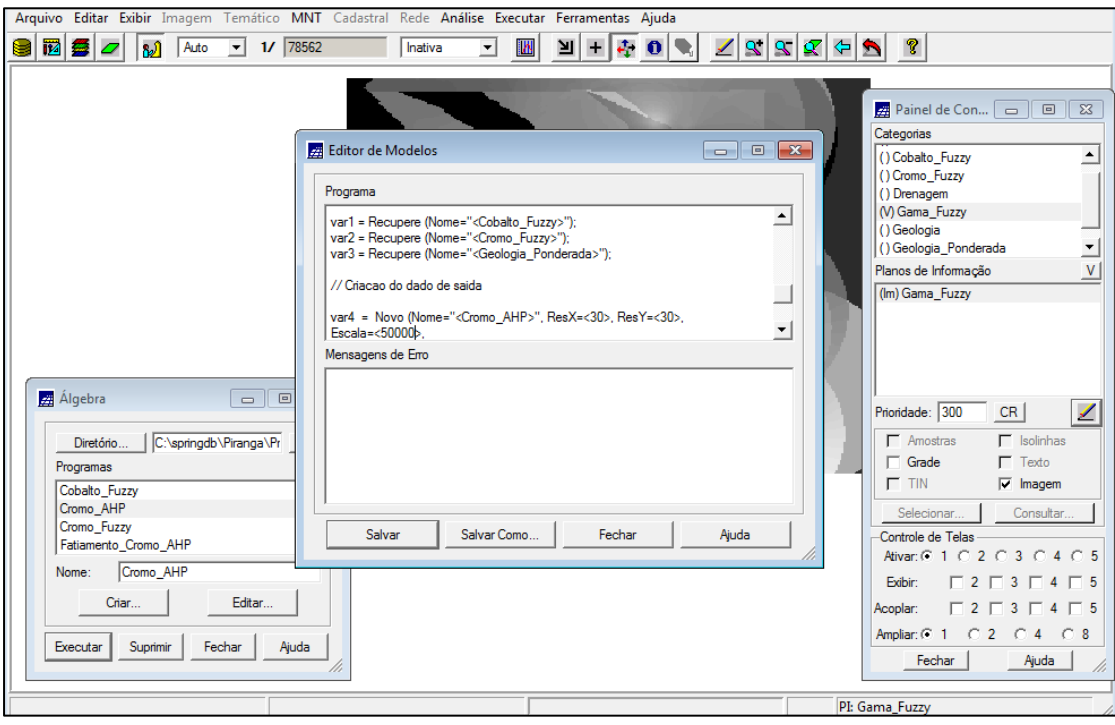

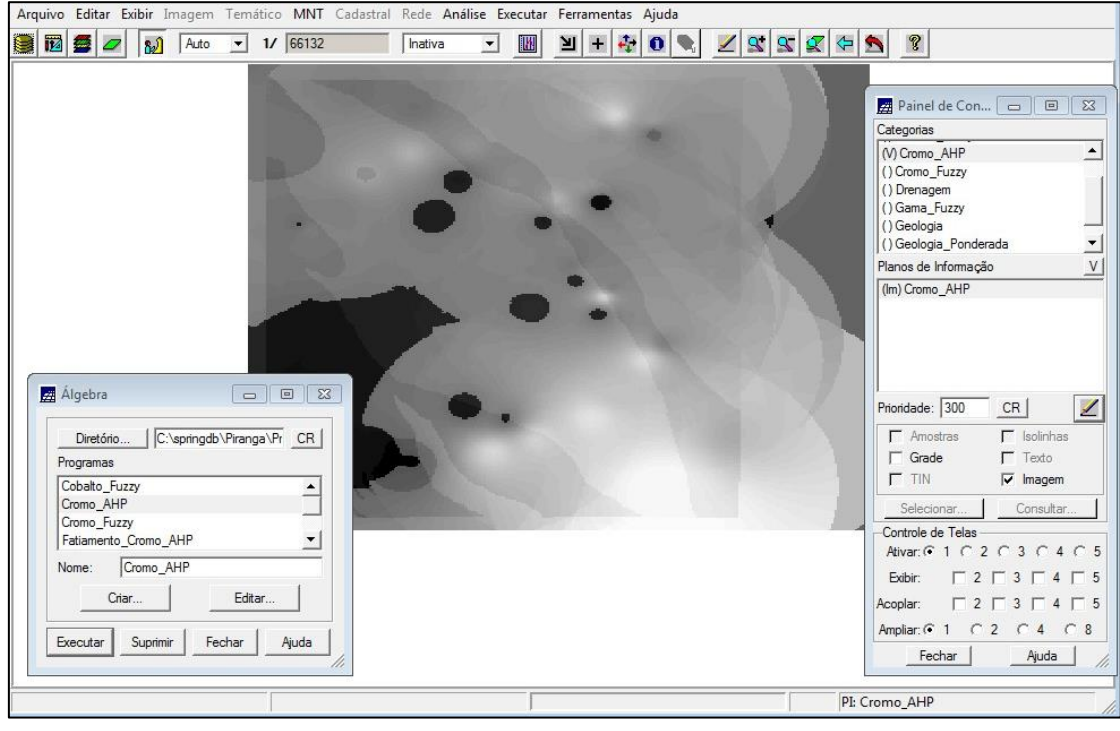

#### 7) Fatiando no Geo-Campo Gama\_Fuzzy:

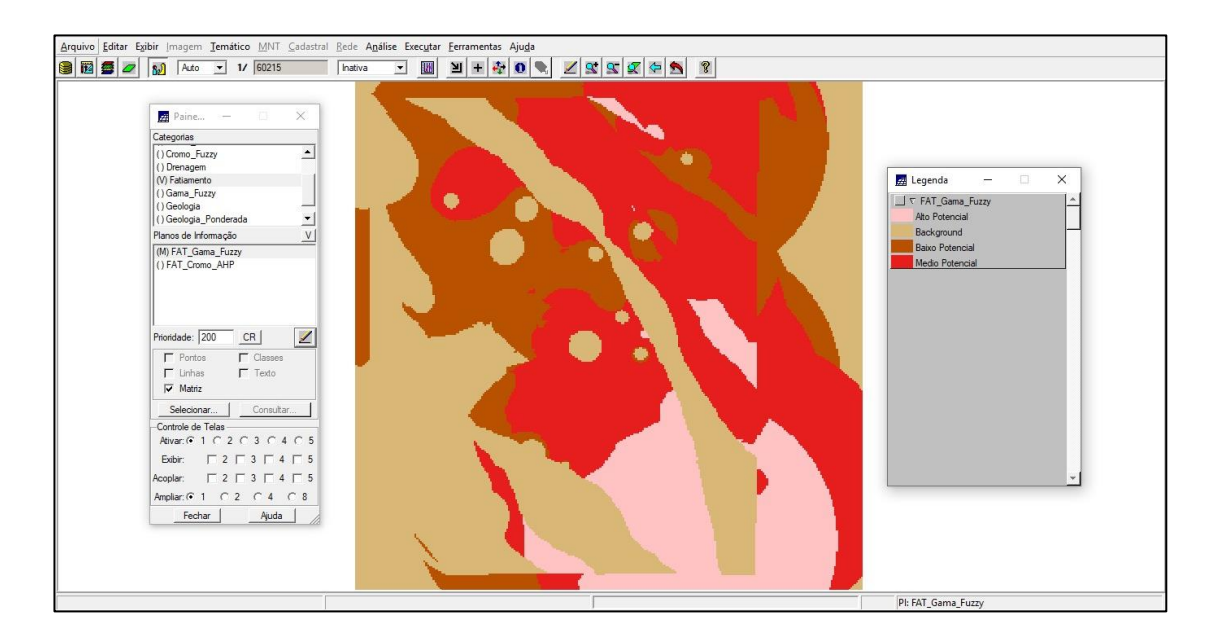

# 8) Fatiando no Geo-Campo Cromo\_AHP:

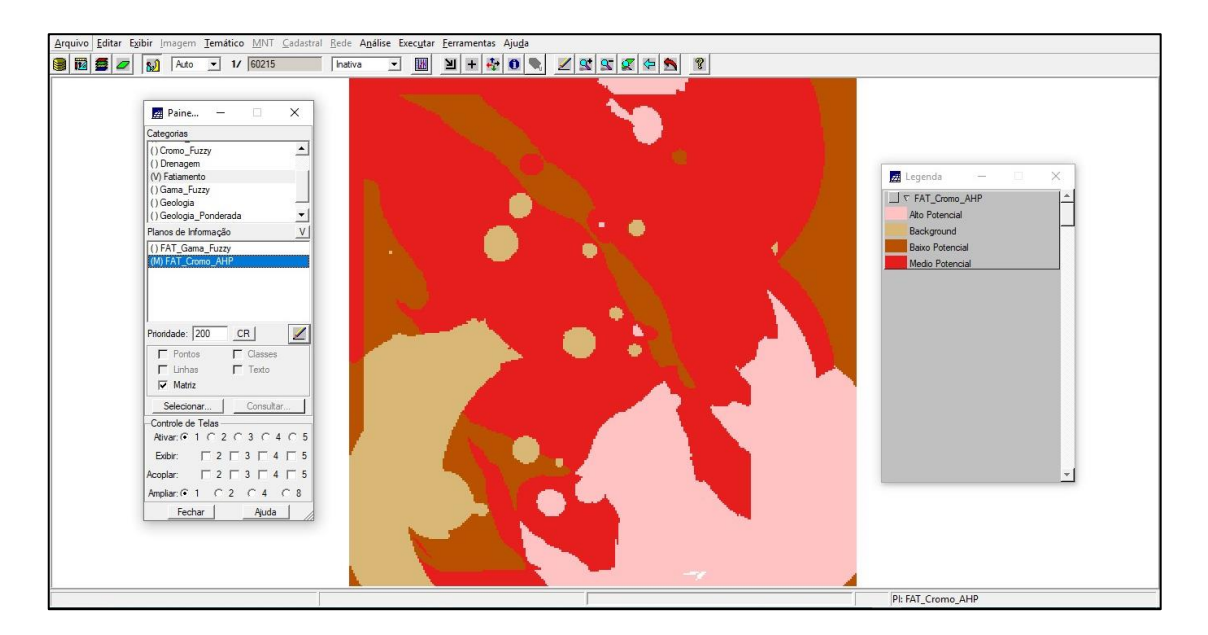